# **Add-On Instructions for Allen-Bradley PLC**

#### **Add-On Instruction**

# Unidrive M200 through Unidrive M400 AC drive models in Open-Loop mode

Control Techniques' Add-On Instruction for Allen-Bradley® CompactLogix™ and ControlLogix™ PLCs expedites and simplifies the integration of the Unidrive M products into Rockwell Automation applications.

Incorporating the Unidrive M's controller tags and user-defined variables, the AOI enables seamless integration over EtherNet/IP of Control Techniques' Unidrive M into the RSLogix™ 5000 programming environment with one simple instruction. To use the Add-On Instruction. RSLogix™ 5000 version 16 or greater is required.

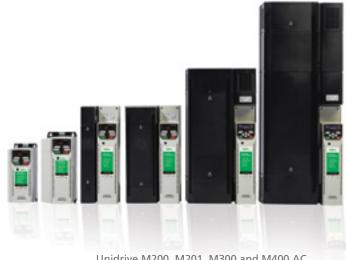

Unidrive M200, M201, M300 and M400 AC drive models with Heavy Duty ratings up to 150 HP and Normal Duty up to 200 HP

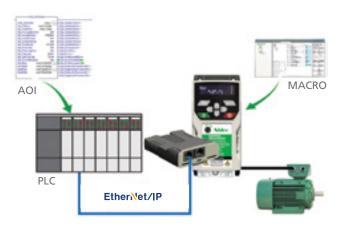

Download the Unidrive M macro file and AOI

## **Integration in 6 Simple Steps:**

- Download the Unidrive M200-M400 macro file and AOI from: www.controltechniques.com
- Download the macro file into the drive using Unidrive M Connect
- Connect the Unidrive M with SI-ETHERNET to the Allen-Bradley PLC over EtherNet/IP
- Import the Unidrive M AOI into the RSLogix<sup>TM</sup> 5000 project
- Insert the AOI into your PLC program
- Write your application logic using the pre-defined data structures

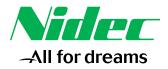

# **Add-On Instructions for Allen-Bradley PLC**

#### **Unidrive M200 through M400 models**

The Unidrive M200, M201, M300 and M400 drive models when installed with an SI-ETHERNET option module (frames 2 and above) can be used in open-loop control mode to integrate the drive with an Allen-Bradley PLC. We have added a macro file in the Unidrive M Connect software that automatically configures the SI-ETHERNET connection parameters for the Unidrive M200 through M400 drive models for use with the AOI.

### **AOI Functionality**

The Unidrive M AOI integrates control of the Unidrive M series drives with Allen-Bradley® PLCs.

- Forward/Reverse, jog and speed commands
- Drive status
- Fault and trip diagnostics
- Current limit control
- Network and terminal control

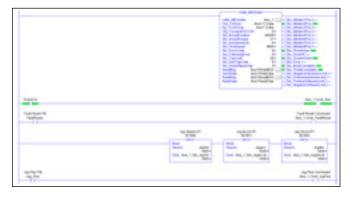

Sample RSLogix<sup>™</sup> 5000 programming code

The Unidrive M200-M400 AOI contains over 60 lines of code to make integration of Unidrive M quick and easy!

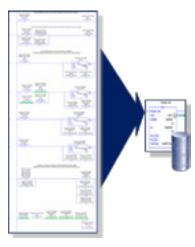

#### **Rapid Integration**

With the functionality built-in to the Unidrive M AOI, integration of Unidrive M drives into an RSLogix™ 5000 programming environment can be accomplished in minutes saving time and money, while promoting consistency and reducing the need for detailed device knowledge.

# Utilizing Familiar Programming Environment

The Unidrive M AOI utilizes the same variable nomenclature and ladder logic programming environment commonly used with Allen-Bradley® applications, enabling easy integration into the Logix architecture. The AOI is also an open and editable file allowing for further flexibility.

### **Complimentary Downloads**

Go to www.controltechniques.com for:

- Unidrive M200-M400 AOI User Manual
- Example RSLogix<sup>™</sup> 5000 programming projects for v16-v20
- Unidrive M200-M400 Macro File
- Unidrive M200-M400 AOI

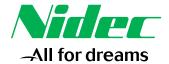